## **command - clearSelection**

## **Parameters:**

.

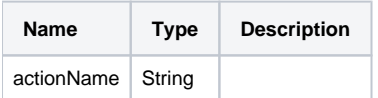

## **Example:**

editor.execCommand('clearSelection');